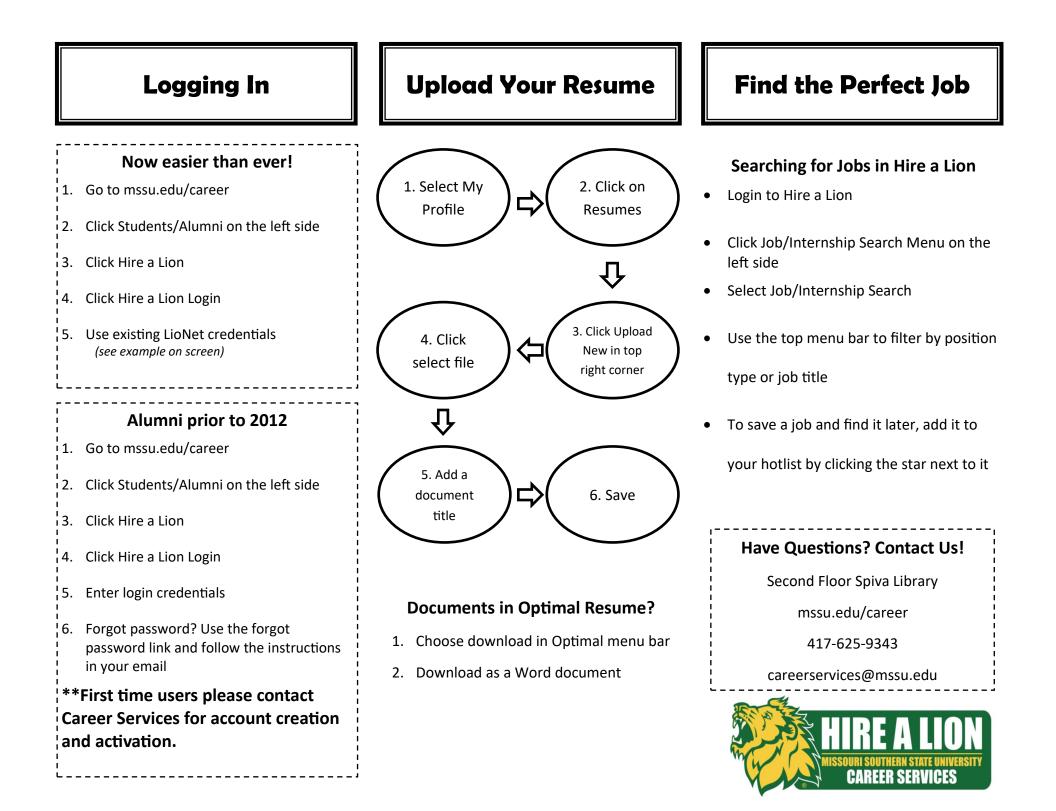

## How to Create a Resume in Optimal Resume

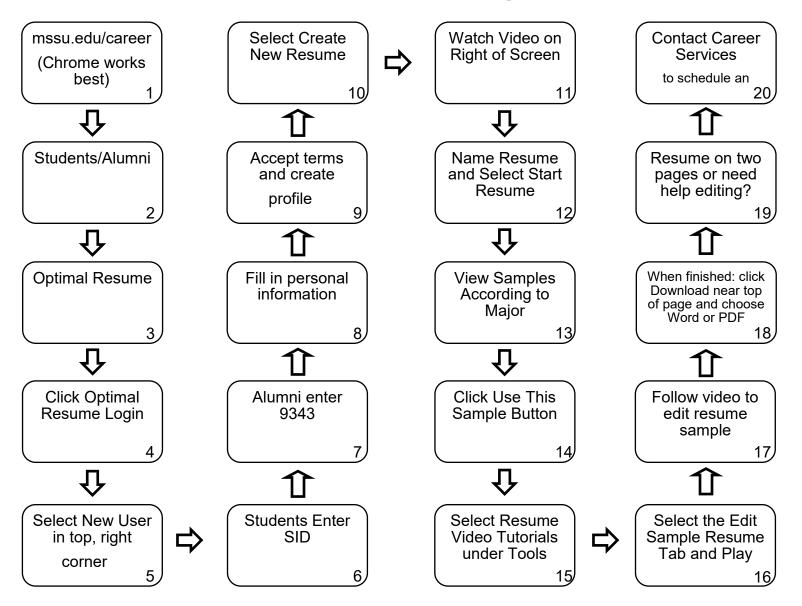

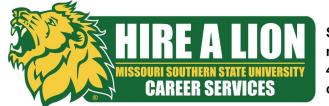

Second Floor Spiva Library mssu.edu/career 417-625-9343 careerservices@mssu.edu